**Министерство сельского хозяйства Российской Федерации Трубчевский аграрный колледж филиал федерального государственного бюджетного образовательного учреждения высшего образования** 

**«Брянский государственный аграрный университет»** 

## *РАБОЧАЯ ПРОГРАММА ДИСЦИПЛИНЫ*

## *ОП.08. ИНФОРМАЦИОННЫЕ ТЕХНОЛОГИИ В ПРОФЕССИОНАЛЬНОЙ ДЕЯТЕЛЬНОСТИ*  **по специальности**

## **35.02.16 Эксплуатация и ремонт сельскохозяйственной техники и оборудования**

*Брянская область, 2021 г.*

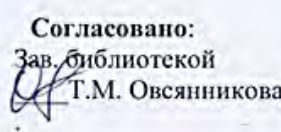

«20» 05. 2021 года

Рассмотрено: ЦМК общеобразовательных и технических лиспиплин Протокол № 6 от «20» 05. 2021 года Председатель ЦМК: Де Лопаткин В.В.

Утверждаю: Зам. директора по учебной eabore Ланченко Л.Н.

«20» 05. 2021 года

Рабочая программа дисциплины ОП.08. Информационные технологии профессиональной деятельности разработана на основе примерной программы, которая является частью примерной основной образовательной программы подготовки специалистов среднего звена, разработанной Федеральным государственным бюджетным образовательным учреждением высшего образования «Российский государственный агарный университет - МСХА имени К.А. Тимирязева» в соответствии с Федеральным государственным образовательным стандартом среднего профессионального образования (ФГОС СПО - ТОП - 50) по специальности 35.02.16 Эксплуатация и ремонт сельскохозяйственной техники и оборудования, утвержденного приказом от 09 декабря 2016 г. № 1564 и зарегистрированным в Минюсте России 22 декабря 2016 г. № 44896.

#### Организации - составители:

Новозыбковский филиал ФГБОУ ВО Брянский ГАУ Трубчевский филиал ФГБОУ ВО Брянский ГАУ

#### Составители:

Однолько Ю.И. - преподаватель высшей квалификационной категории Новозыбковского филиала ФГБОУ ВО Брянский ГАУ

Саликова Т. С. - преподаватель высшей квалификационной категории Трубчевского филиала ФГБОУ ВО Брянский ГАУ

#### Эксперты:

Новозыбковский филиал ФГБОУ ВО БГАУ (место работы)

методист (занимаемая должность)

Т.В. Скоробогатая (инициалы, фамилия)

Новозыбковский филиал ФГБОУ ВО БГАУ (место работы)

председатель ЦМК (занимаемая должность)

И.Ф.Герасименко (инициалы, фамилия).

Рабочая программа рекомендована методическим советом Трубчевского филиала ФГБОУ ВО Брянский ГАУ «20» 05. 2021 года (протокол № 6)

# **СОДЕРЖАНИЕ**

Стр.

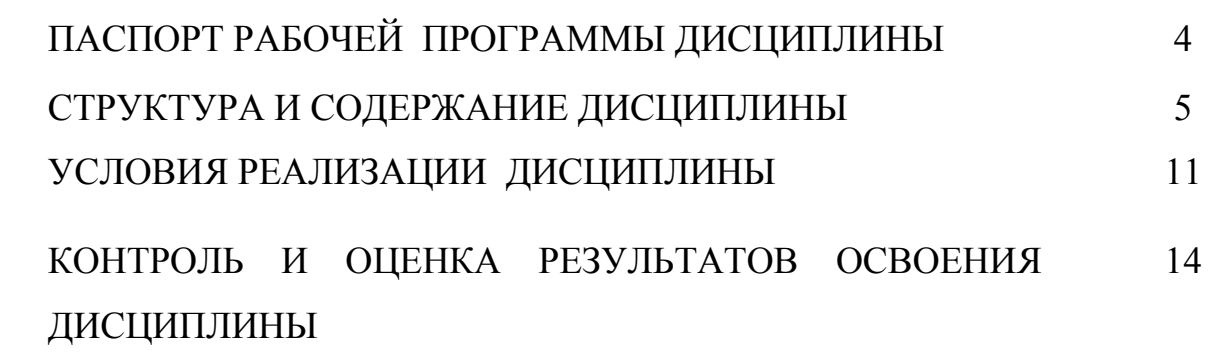

# **1. ПАСПОРТ РАБОЧЕЙ ПРОГРАММЫ ДИСЦИПЛИНЫ**

### **1.1. Область применения программы**

Рабочая программа дисциплины является частью основной образовательной программы подготовки специалистов среднего звена в соответствии с ФГОС СПО 35.02.16 Эксплуатация и ремонт сельскохозяйственной техники и оборудования

**1.2. Место дисциплины в структуре основной образовательной программы:** дисциплина входит в общепрофессиональный цикл.

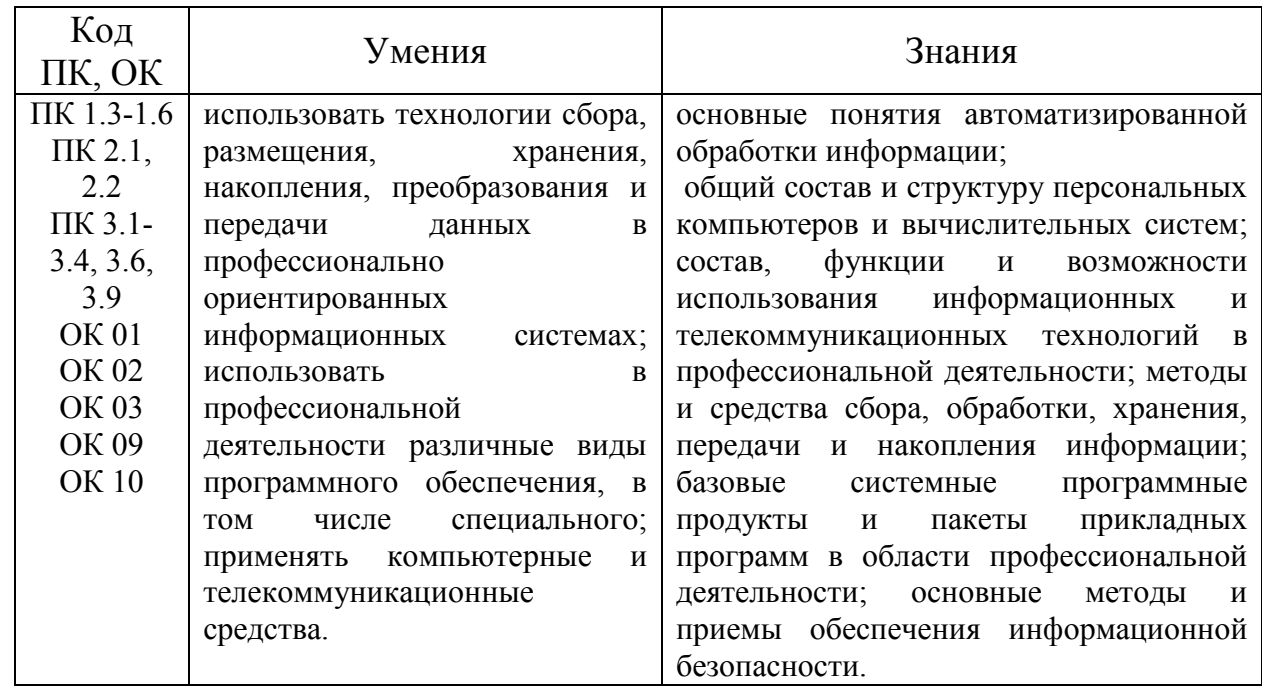

### **1.3. Цели и планируемые результаты освоения дисциплины:**

- В результате освоения дисциплины обучающиеся приобретают **практический опыт в:** 
	- работе с деловой документацией в профессиональной деятельности;
	- использовании информационных и телекоммуникационных технологий;
	- в поиске информации в сети Интернет для профессиональной деятельности;
	- обеспечении информационной безопасности.

### **2. СТРУКТУРА И СОДЕРЖАНИЕ ДИСЦИПЛИНЫ**

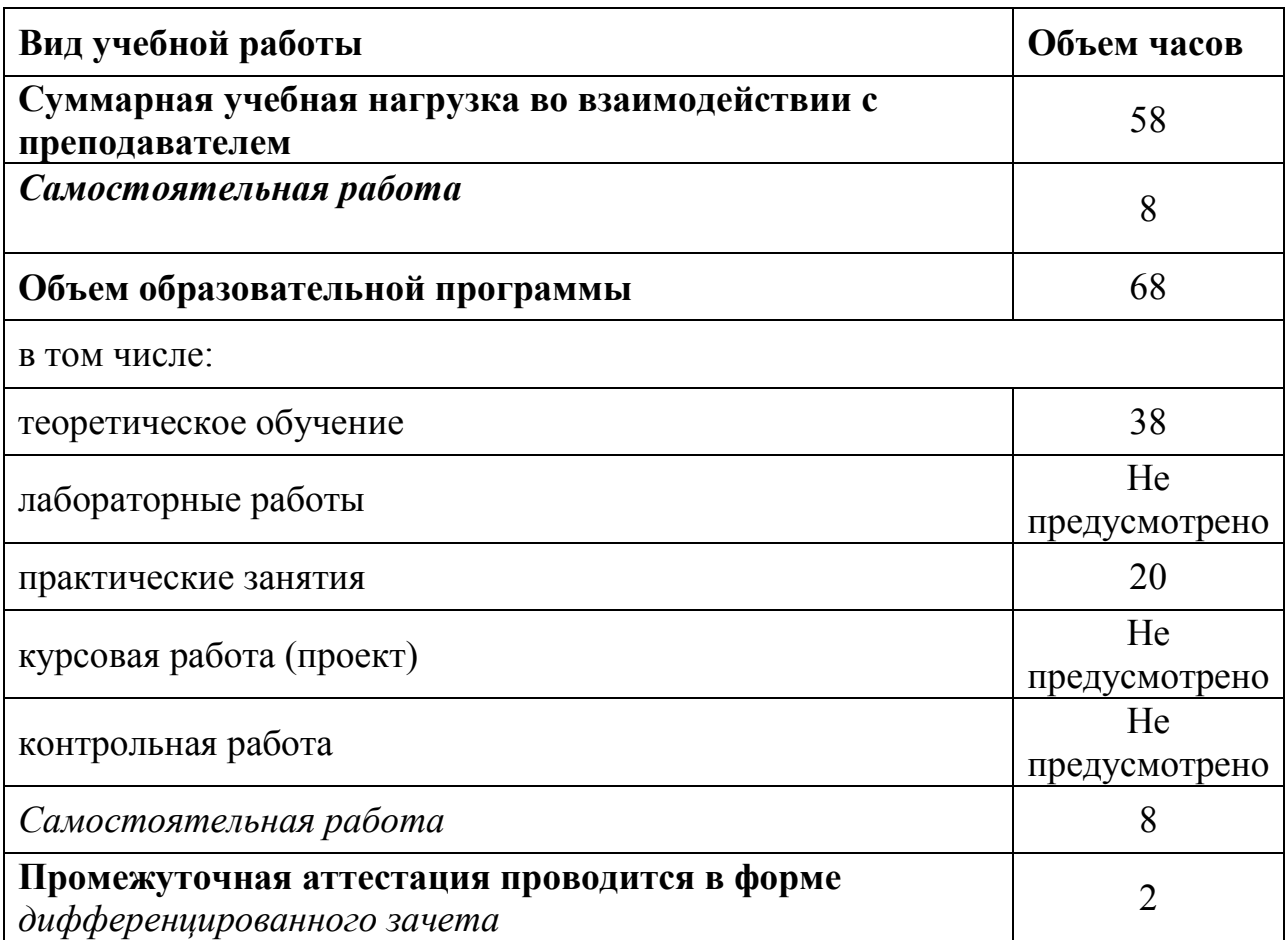

### **2.1. Объем дисциплины и виды учебной работы**

Реализация рабочей программы предусматривает в целях реализации компетентностного подхода:

-использование в образовательном процессе активных и интерактивных форм проведения занятий (компьютерных симуляций, деловых и ролевых игр, разбора конкретных ситуаций, психологических и иных тренингов, групповых дискуссий) в сочетании с внеаудиторной работой для формирования и развития общих и профессиональных компетенций обучающихся;

-выполнение обучающимися лабораторных и практических занятий, включая как обязательный компонент практические задания с использованием персональных компьютеров

-четкое формулирование требований к результатам их освоения: компетенциям, приобретаемому практическому опыту, знаниям и умениям.

### **Общие и профессиональные компетенции реализуемой программы**

ПК 1.3-1.6 ПК 2.1, 2.2 ПК 3.1-3.4, 3.6, 3.9 ОК 01 ОК 02 ОК 03 ОК 09 ОК 10

 OK 01.Выбирать способы решения задач профессиональной деятельности, применительно к различным контекстам

OK 02. Осуществлять поиск, анализ и интерпретацию информации, необходимой для выполнения задач профессиональной деятельности

OK 03. Планировать и реализовывать собственное профессиональное и личностное развитие

ОК 04 Работать в коллективе и команде, эффективно взаимодействовать с коллегами, руководством, клиентами

ОК 05 Осуществлять устную и письменную коммуникацию на государственном языке с учетом особенностей социального и культурного контекста

ОК 06 Проявлять гражданско-патриотическую позицию, демонстрировать осознанное поведение на основе общечеловеческих ценностей.

ОК 07 Содействовать сохранению окружающей среды, ресурсосбережению, эффективно действовать в чрезвычайных ситуациях.

ОК 08 Использовать средства физической культуры для сохранения и укрепления здоровья в процессе профессиональной деятельности и поддержание необходимого уровня физической подготовленности

ОК 09 Использовать информационные технологии в профессиональной деятельности

ОК 10 Пользоваться профессиональной документацией на государственном и иностранном языке. ОК11 Планировать предпринимательскую деятельность в профессиональной сфере

ПК 1.1. Выполнять монтаж, сборку, регулирование и обкатку сельскохозяйственной техники в соответствии с эксплуатационными документами, а также оформление документации о приемке новой техники

ПК 1.2. Выполнять регулировку узлов, систем и механизмов двигателя и приборов электрооборудования в соответствии с правилами эксплуатации

ПК 1.3. Осуществлять подбор почвообрабатывающих, посевных, посадочных и уборочных машин, а также машин для внесения удобрений, средств защиты растений и ухода за сельскохозяйственными культурами, в соответствии с условиями работы

ПК 1.4. Выполнять настройку и регулировку почвообрабатывающих, посевных, посадочных и уборочных машин, а также машин для внесения удобрений, средств защиты растений и ухода за сельскохозяйственными культурами для выполнения технологических операций в соответствии с технологическими картами

ПК 1.5. Выполнять настройку и регулировку машин и оборудования для обслуживания животноводческих ферм, комплексов и птицефабрик

ПК 1.6. Выполнять настройку и регулировку рабочего и вспомогательного оборудования тракторов и автомобилей в соответствии требованиями к выполнению технологических операций

ПК 2.1. Осуществлять выбор, обоснование, расчет состава машинно-тракторного агрегата и определение его эксплуатационных показателей в соответствии с технологической картой на выполнение сельскохозяйственных работ

ПК 2.2. Осуществлять подбор режимов работы, выбор и обоснование способа движения ма- шиннотракторного агрегата в соответствии с условиями работы

ПК 3.1. Проводить диагностирование неисправностей сельскохозяйственных машин и механизмов и другого инженерно-технологического оборудования в соответствии с графиком проведения технических обслуживаний и ремонтов

ПК 3.2. Определять способы ремонта сельскохозяйственной техники в соответствии с ее техническим состоянием

ПК 3.3. Оформлять заявки на материально- техническое обеспечение технического обслуживания и ремонта сельскохозяйственной техники в соответствии с нормативами

ПК 3.4. Подбирать материалы, узлы и агрегаты, необходимые для проведения ремонта

ПК 3.6. Использовать расходные, горюче-сма- зочные материалы и технические жидкости, инструмент, оборудование, средства индивидуальной защиты, необходимые для выполнения работ

ПК 3.9. Оформлять документы о проведении технического обслуживания, ремонта, постановки и снятии с хранения сельскохозяйственной техники

# **2.2. Тематический план и содержание дисциплины**

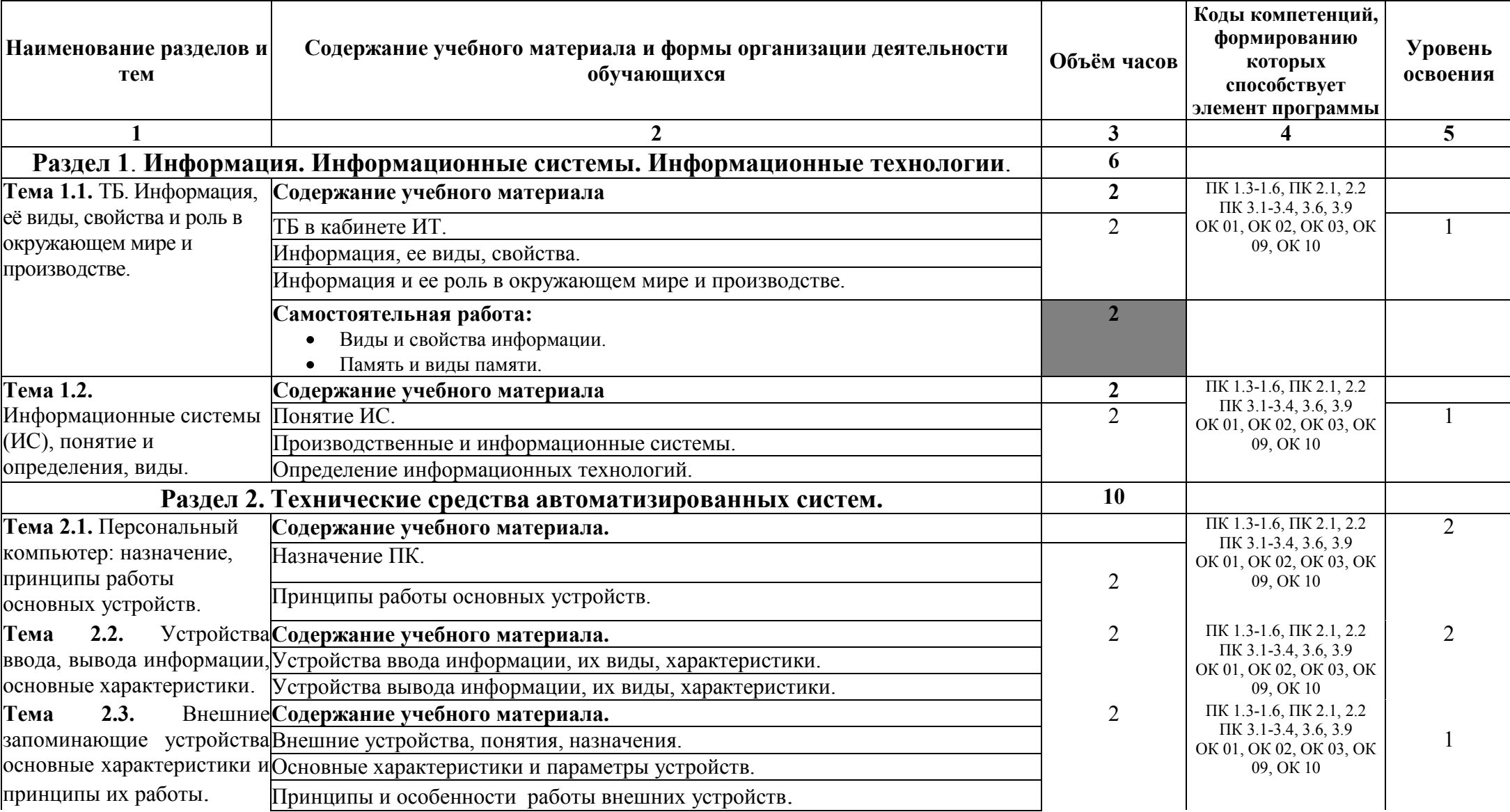

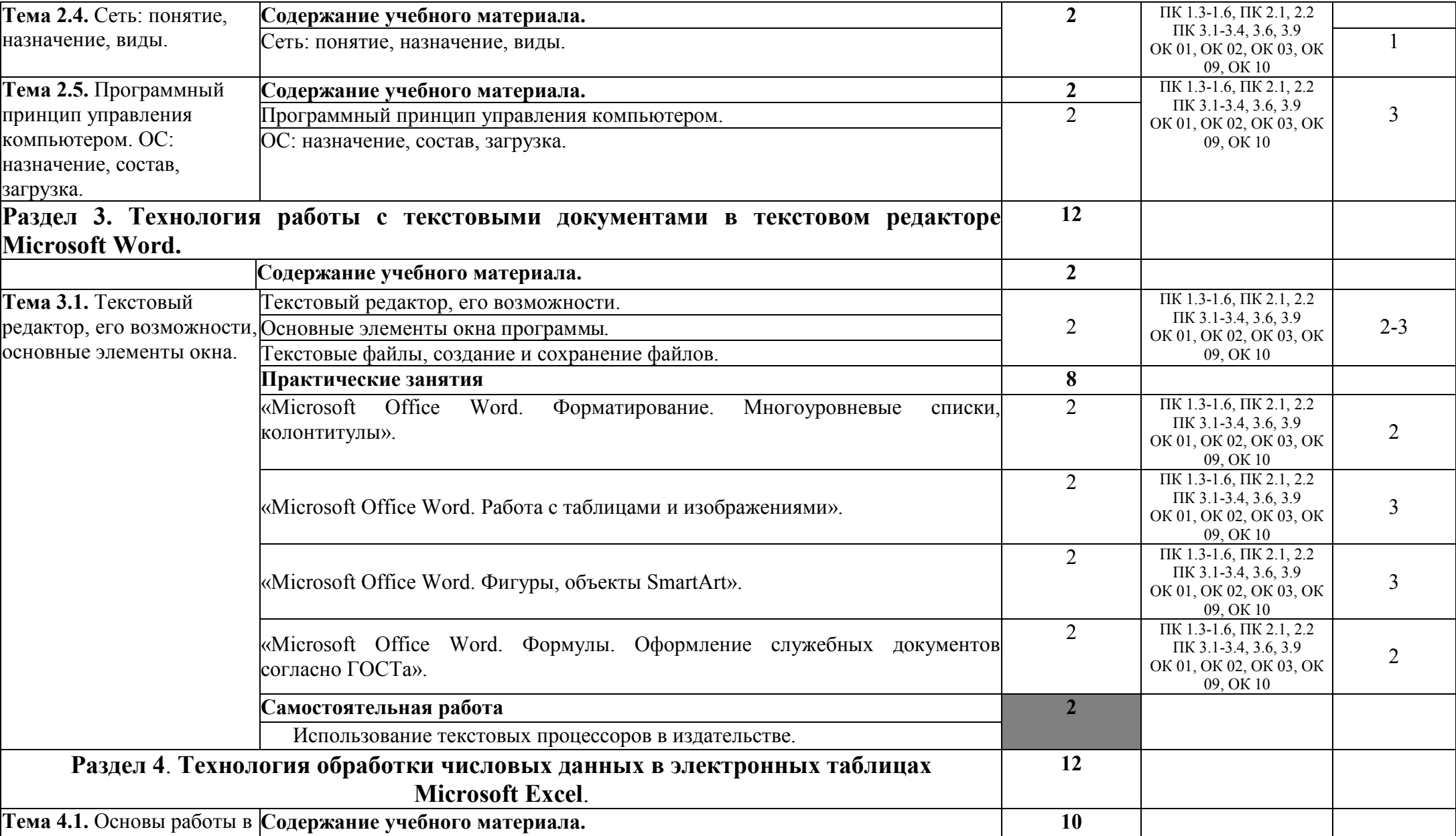

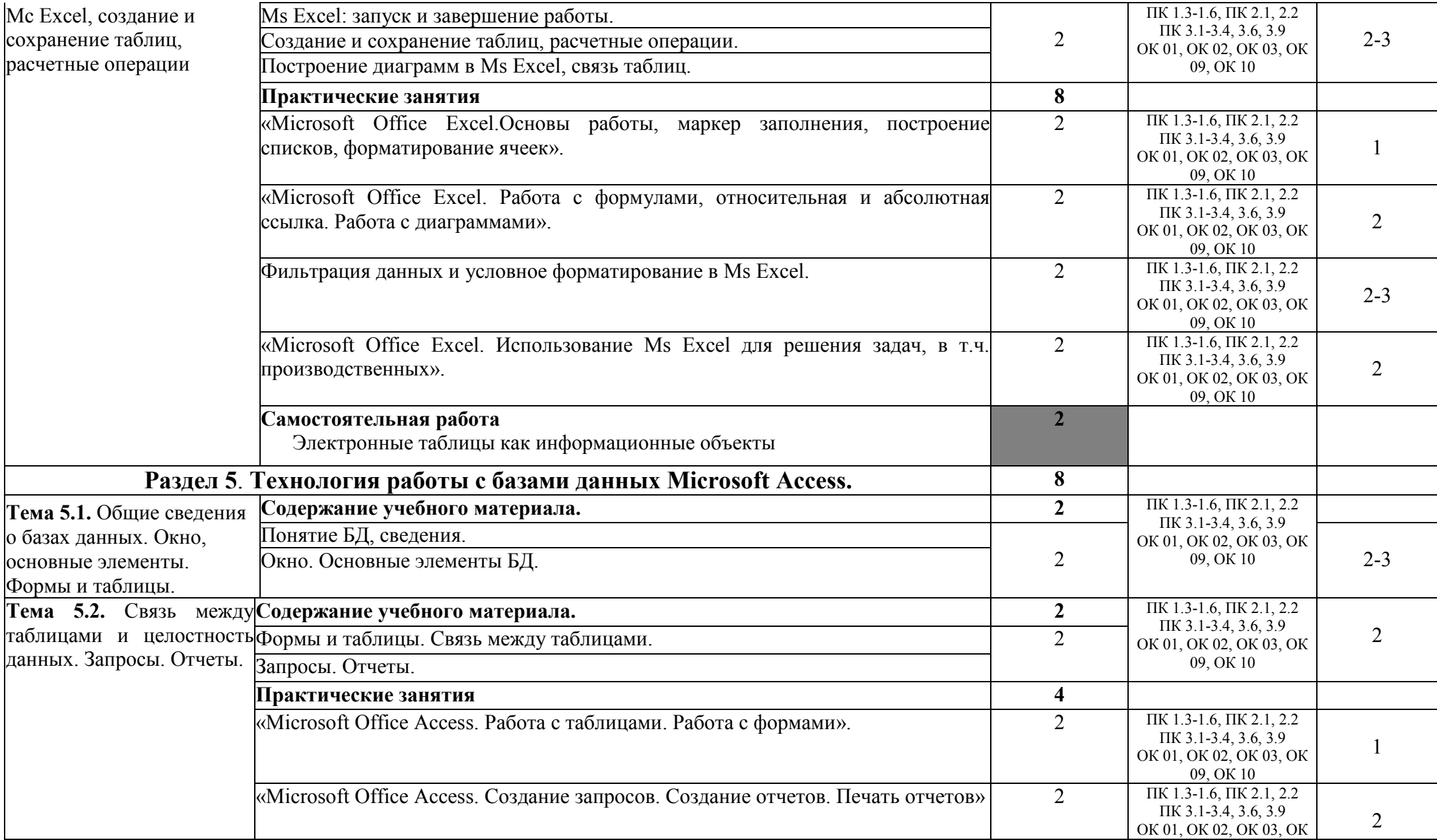

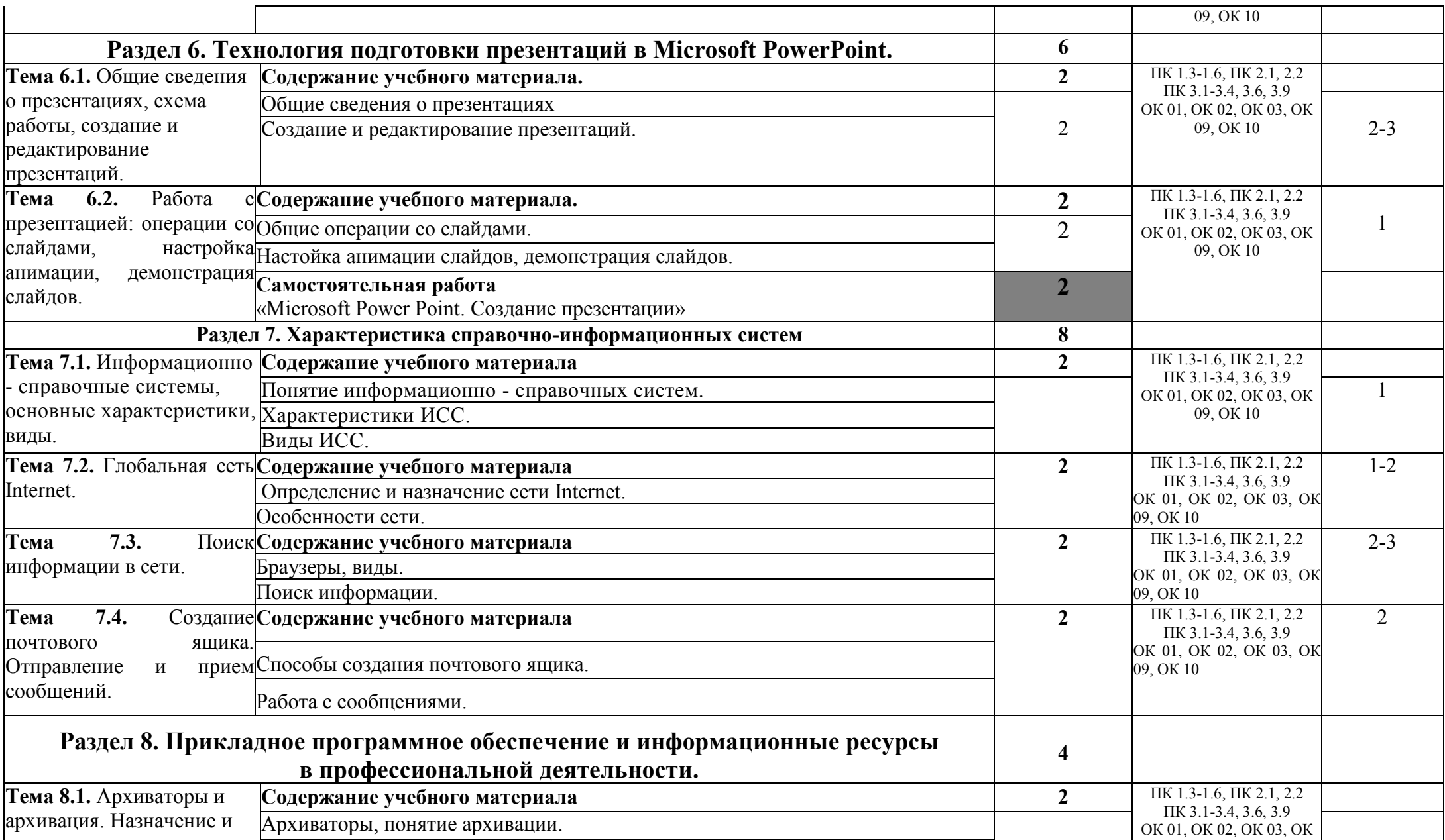

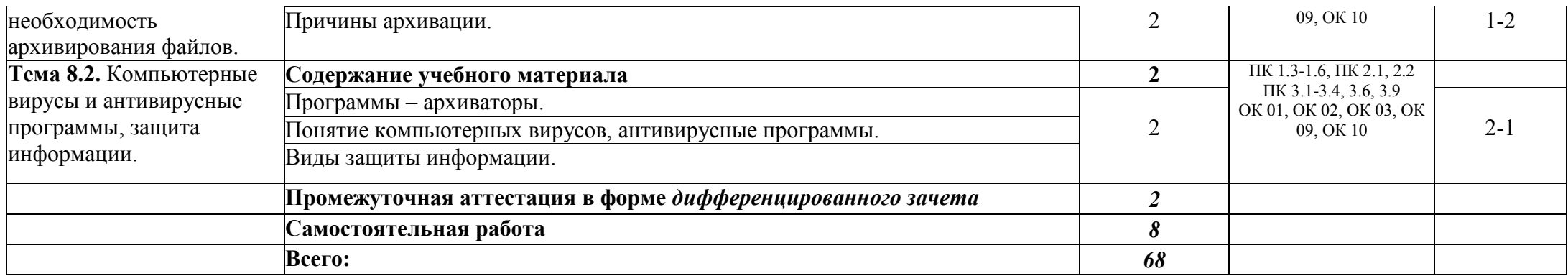

Для характеристики уровня освоения учебного материала используются следующие обозначения:

- 1. ознакомительный (узнавание ранее изученных объектов, свойств);
- 2. репродуктивный (выполнение деятельности по образцу, инструкции или под руководством)

3. – продуктивный (планирование и самостоятельное выполнение деятельности, решение проблемных задач)

## **3. УСЛОВИЯ РЕАЛИЗАЦИИ ДИСЦИПЛИНЫ**

**3.1.** Для реализации программы дисциплины предусмотрено следующее специальное помещение:

### **Кабинет информационных технологий в профессиональной деятельности № 12**

- компьютерный класс с лицензионным программным обеспечением и мультимедийным проектором; - технические средства обучения: Системный блок: Apple Mac Mini 2,00 Ghz, 2048 Mb DDR2, 120 Gb, DVD/RW Монитор: Acer AL 1916NB Принтер Hewlett Packard Laser Jet P2015N Сканер A4 Epson Perfection V10 Система организации беспроводной сети Time Capsule Мультимедийный проектор RoverLight DVS 850 Экран переносной Аудио колонки Системный блок (10 шт.): Apple Mac Mini 1,83 Ghz, 2048 Mb DDR2, 80 Gb, DVD/RW Монитор (10 шт): Acer AL 1916NB Операционная система Apple Mac OS X 10.5.3 Офисное программное обеспечение NeoOffice 2.2.3 Программное обеспечение для синхронизации работы операционных систем Parallels Desktop 3.0 for Mac Операционная система Windows XP Pro 32 bit Microsoft Office 2010 Standard 1C:Предприятие 8 (учебная версия) 1C:Предприятие 8.2 (учебная версия) 360 Total Security Essential AIMP, AirPort, Audacity, Auslogics Disk Defrag, Bonjour, CCleaner, CDBurnerXP, GIMP, Google Chrome, HaoZip, Java, K-Lite Codec Pack, LibreOffice, MediaInfo, Microsoft .NET, Framework, Microsoft Silverlight, Mozilla Firefox, MPC-BE, Notepad++, Paint.NET, Ramus, Revo Uninstaller Free, SumatraPDF, WinDjView. **Помещение для самостоятельной работы (библиотека, читальный зал с выходом в сеть Интернет)** 

Системный блок(6шт.): Intel Core 2 Duo 2.5 Ghz (E 5200), 2048 Mb DDR2, HDD 250 Gb, DVD/RW Монитор(6 шт.): BENQ E910 Системный блок: Intel Core 2 Duo 2.53 Ghz (E 7200), 2048 Mb DDR2, HDD 120 Gb, DVD/RW Монитор: Acer V226HQL МФУ: Canon IR 2520

Системный блок: Intel Core 2 Duo 3.00 Ghz (E 8400), 2048 Mb DDR2, HDD 120 Gb,

### **3.2. Информационное обеспечение реализации программы**

Для реализации программы библиотечный фонд образовательной организации имеет печатные и электронные образовательные и информационные ресурсы, рекомендуемые для использования в образовательном процессе.

### **Литература:**

### **Основная литература**

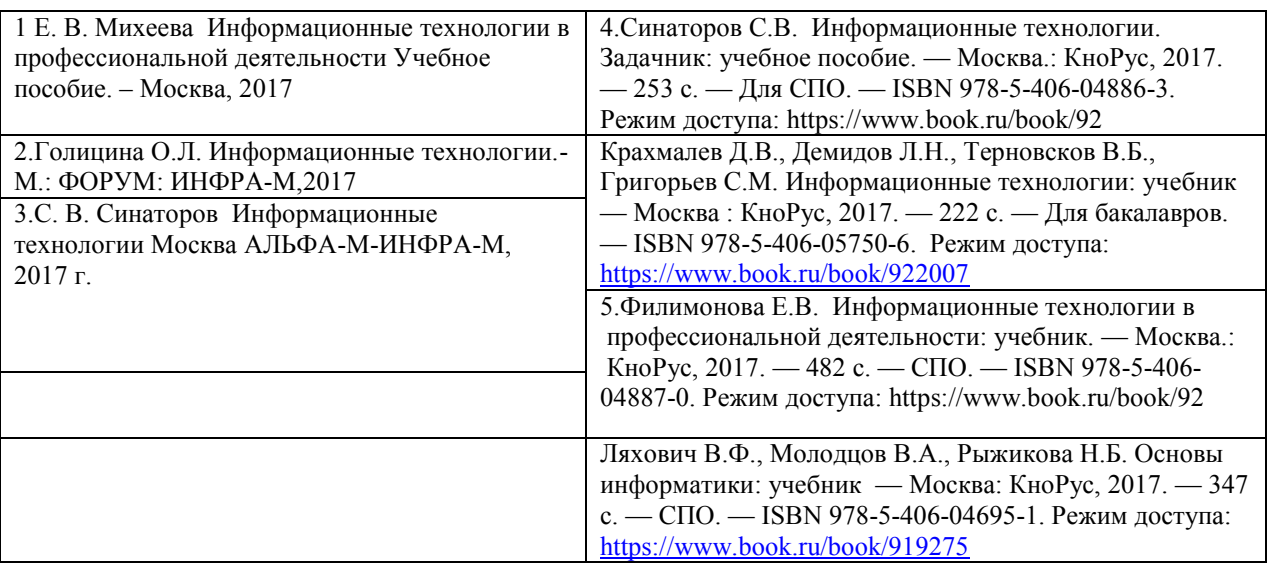

#### **Дополнительная литература**

- 1. Журнал Информатика, моделирование, автоматизация проектирования. Ульяновский государственный технический университет. Режим доступа[: http://elibrary.ru](http://elibrary.ru/)
- 2. Хлебников А.А. Информационные технологии: учебник Москва: КноРус, 2017. 466 с. Для бакалавров. — ISBN 978-5-406-04694-4 Режим доступа: 3https://www.book.ru/book/91

#### **Интернет-ресурсы**

- 1. Портал Брянского государственного аграрного университета Раздел «Научная библиотека» Полнотекстовые документы [http://www.bgsha.com](http://www.bgsha.com/)
- 2. ИС [«Единое окно доступа к образовательным ресурсам».](http://window.edu.ru/library) Федерального агентства по образованию [http://window.edu.ru](http://window.edu.ru/)
- 3. Электронно-библиотечная система издательства [«Лань»](http://e.lanbook.com/) http://e.lanbook.com/
- 4. База данных «Ай Пи Эр Медиа» http://www.iprbookshop.ru/
- 5. Электронно-библиотечная система «ИНФОРМИО» www.informio.ru
- 6. Электронно-библиотечная система «AgriLib[» http://ebs.rgazu.ru/](http://ebs.rgazu.ru/)
- 7. Электронно-библиотечная система "Национальный цифровой ресурс "РУКОНТ" http://rucont.ru/
- 8. Электронно-библиотечная система "BOOK.ru" https://www.book.ru/

### **4. КОНТРОЛЬ И ОЦЕНКА РЕЗУЛЬТАТОВ ОСВОЕНИЯ УЧЕБНОЙ ДИСЦИПЛИНЫ**

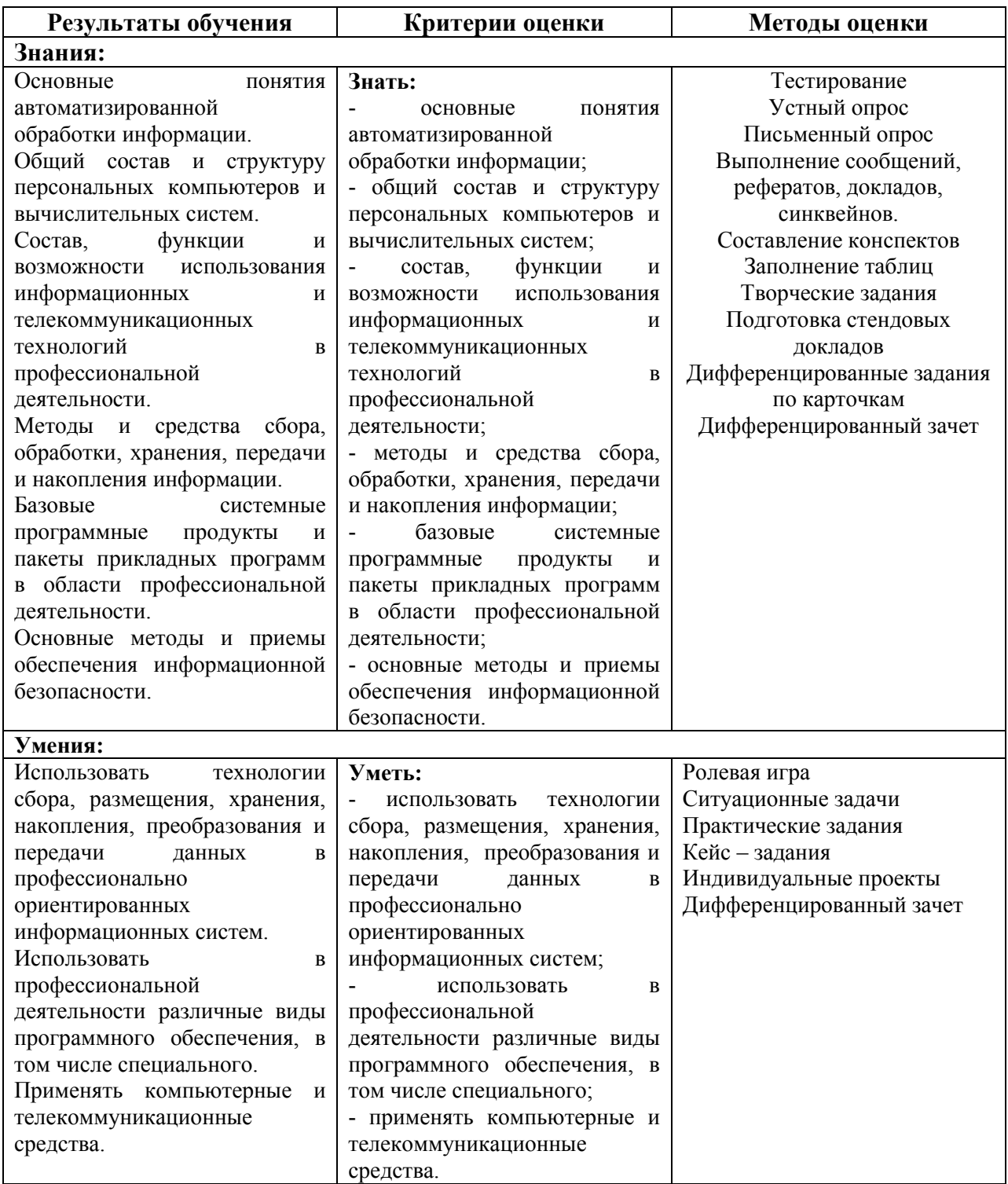